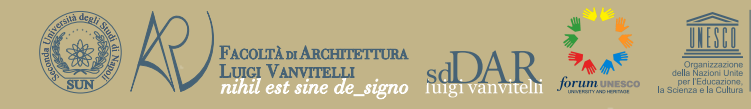

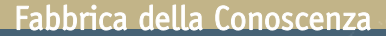

# Le Vie dei.<br>Mercanti

**S.A.V.E. HERITAGE SAFEGUARD OF ARCHITECTURAL, VISUAL, ENVIRONMENTAL HERITAGE**

Commissione<br>
Tradicha dei<br>
L'UNESCO CONDENTE DE DEPUtation de l'ONESCO COMPRETE DE L'UNESCO COMPRETE DE LA COMPRETE DE LA COMPRETE DE LA<br>
DE MONIME DE L'UNESCO COMPRETE DE LA COMPRETE DE LA COMPRETE DE LA COMPRETE DE LA CO

**Carmine Gambardella**

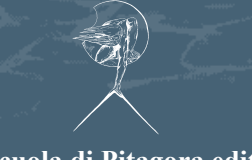

**La scuola di Pitagora editrice**

**Fabbrica della Conoscenza numero dieci Collana diretta da Carmine Gambardella**

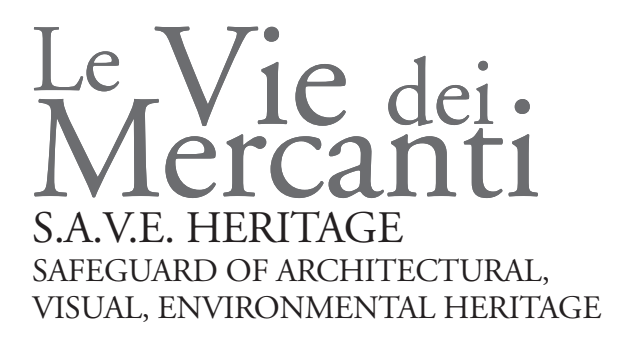

Carmine Gambardella

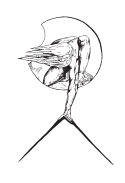

La scuola di Pitagora Editrice

© copyright 2011 La scuola di Pitagora s.r.l. Piazza Santa Maria degli Angeli, 1 80132 Napoli Tel.-Fax +39 081 7646814

é assolutamente vietata la riproduzione totale o parziale di questa pubblicazione, così come la sua trasmissione sotto qualsiasi forma e con qualunque mezzo, anche attarverso fotocopie, senza l'autorizzazione scritta dell'editore.

www.scuoladipitagora.it info@scuoladipitagora.it

ISBN 978-88-6542-046-1

Finito di stampare nel mese di maggio 2011

# S.A.V.E. Heritage SAFEGUARD OF ARCHITECTURAL, VISUAL, ENVIRONMENTAL HERITAGE Aversa, Capri, 9-10-11 June 2011

The IX International Forum of Studies titled *S.A.V.E. Heritage* aims to create an international discussion on the local experiences for the preservation of cultural, architectural, archaeological, landscape and environmental heritage.

In the current era characterized by the economy of knowledge, the cultural identity of places has a greater value than that related to the tourism industry, because this is an indispensable asset in the educational process to maximize human capital and to make competitive and attractive the territory. The identity of places is the result of our memories, traditions and ancient knowledge, as well as material evidence of the past that have shaped the physical form. To preserve the historical continuity in order to ensure to the men a better living environment, must be created a balance between the spaces of past and present needs, offering innovative solutions to meet the different requirements in terms of sustainability.

The historical centres, monuments, even degraded landscapes, form the raw material of our investigation, the hardware on which the though and integration of competences act as a software to develop a repertoire of appropriate solutions to return those areas to the community through an action of regenerative protection. Thus, the comparison is essential to share good examples of international protection and management of monuments, sites and historic environment, in which conservation and development coexist in positive models and can be exported to other contexts. *Carmine Gambardella*

Conference topics

#### **SAFEGUARD**

Preservation, Restoration, Conservation, Safety of architectural, archaeological, landscape, environmental heritage.

#### **ARCHITECTURE**

Survey, Imaging, 3D modeling, Data integration, Techniques for analysis, diagnostics and monitoring, Design, Technologies, Building materials.

#### **VISUAL**

Graphic design, Visual Communication, Environmental data Communication, Visual Rhetoric in Heritage Communication, Virtual reality/Augmented reality.

#### **ENVIRONMENT**

Territorial survey, Environmental control, Physical data control, Territorial government, Heritage management, Sustainable development, Social sustainability, Economic sustainability.

#### **HERITAGE**

Tangible and intangible dimensions, History, Culture, Collective identity, Memory, Symbolic meanings, Cultural landscapes.

#### **CARMINE GAMBARDELLA**

Professor and Dean, Faculty of Architecture "Luigi Vanvitelli" – Second University of Naples President BENECON SCaRL

# International Scientific Committee

### **PILAR GARCIA ALMIRALL** Professor, UPC Ecole Tecnica Superior d'Arquitectura Barcelona **FEDERICO CASALEGNO** Professor, Massachusetts Institute of Technology Boston **CARMINE GAMBARDELLA** Professor and Dean, Faculty of Architecture "Luigi Vanvitelli" – Second University of Naples **MASSIMO GIOVANNINI** Professor Rector University "Mediterranea" of Reggio Calabria **DIANA M. GREENLEE** Professor, University of Monroe Louisiana **XAVIER GREFFE** Professor and Director, Centre d'Economie de la Sorbonne Paris **MANUEL ROBERTO GUIDO** Director Enhancement of cultural heritage, planning and budget Departement, Italian Ministry of Heritage and Culture **BERNARD HAUMONT** Professor, Ecole Nationale Supérieure d'Architecture Paris-Val de Seine **MARTA KOEN** Professor and Director, School of Architecture, University of Florida **JAMES KUSHNER** Fulbright Visiting Professor, Southwestern Law School, Los Angeles **CHARLES MCGIMSEY** State Archaeologist Louisiana, Department of Culture, Recreation and Tourism **GIOVANNI PUGLISI** Professor, Rector IULM, and President, Italian National Commission for UNESCO **MARIA GRAZIA QUIETI** Ph.D., Executive Director, The U.S.- Italy Fulbright Commission **ERNESTO REDONDO** Professor, UPC Ecole Tecnica Superior d'Arquitectura Barcelona **JONATHAN REICH** Fulbright Visiting Professor, California Polytechnic State University – San Luis Obipso **MARIELLE RICHON** Focal person for Universities, UNESCO World Heritage Centre **LUCIO ALBERTO SAVOIA** Ambassador, General Secretary, Italian National Commission for UNESCO **ELENA SHLIENKOVA** Professor and Director of the Design Department, Togliatti State University **LUCILLE TENAZAS** Professor, Parson New School of Design New York

#### **MANUELA PISCITELLI**

Responsible for the organizing process of the scientific proposal and for the relationships with the Scientific Committee.

#### **LUCIANA MAINOLFI**

Administrative responsible for the management and the financial control of the conference organization.

#### **ALESSANDRA CIRAFICI, LAURA CARLOMAGNO**

Graphics and Communication

#### **GIUSEPPE KLAIN**

Web master [www.leviedeimercanti.it/2011](http://www.leviedeimercanti.it/2011)

#### **SABINA MARTUSCIELLO, DOE MORELLI**

with the students of "Design per il Franchising" and " Laboratorio di Progettazione Architettonica l" Faculty LANDesign

NICOLA PISACANE, ALESSANDRA AVELLA, FABIO CONVERTI, GABRIELLA ABATE, PASQUALE ARGENZIANO, NUNZIA BORRELLI, ANTONINO CALDERONE, ALESSANDRO CIAMBRONE, ELENA DI **GRAZIA, GAIA GIORDANO, CHIARA IMPERATI, CARMEN LAGRUTTA, CARMINE MAISTO.** 

Peer review

Scholars has been invited to submit researches on theoretical and methodological aspects related to knowledge, representation, preservation, protection, security, communication, use of cultural heritage in its tangible and intangible components, and show real applications and experiences carried out on these themes.

Based on blind peer review, abstracts has been accepted, conditionally accepted, or rejected.

Authors of accepted and conditionally accepted papers has been invited to submit full papers.

These has been again peer-reviewed and selected for the oral session or only for the publication in the conference proceedings.

#### **305 abstract received from:**

Australia (1), Belgium (1), Brazil (2), Canada (1), China (2), Egypt (2), France (3), Germany (5), India (2), Indonesia (3), Iran (6), Ireland (1), Italy (209), Japan (1), Jordan (1), Kosovo (1), Lebanon (1), Malaysia (2), Mexico (4), Nigeria (1), Portugal (2), Russia (5), Senegal (1), Serbia (1), Spain (13), Sri Lanka (1), Sudan (1), Sweden (1), Taiwan (1), Turkey (2), United Kingdom (4), U.S.A. (6), Uzbekistan (1), Yemen (2).

#### **More than 400 authors involved.**

# Conference report

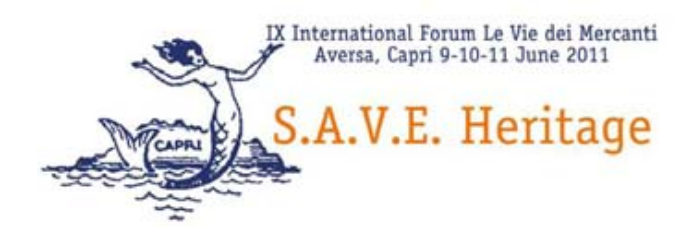

## **AUGMENTED REALITY. THE CASE OF SALINAS MUSEUM OF PALERMO**

## Francesco DI PAOLA $1$ , Laura INZERILLO $2$

<sup>1</sup> Faculty of Engeneering, University of Palermo, Italy <sup>2</sup> Faculty of Engeneering, University of Palermo, Italy

DICAA (Dipartimento di Ingegneria Civile, Ambientale e Aerospaziale), Facoltà di Ingegneria, Università degli Studi di Palermo, Italia E-mails: fdipaola@unipa.it, laura.inzerillo@unipa.it

#### **Abstract**

Already used in very specific areas such as in military and medical or academic research, in 2009 thanks to improved technology, augmented reality is to reach wider audiences and as information campaigns, advertising-augmented published in newspapers or on the network, and through a growing number of applications for mobile phones, particularly iPhone.

"The Augmented Reality on the desktop computer is based on the use of markers, or ARtags, and stylized drawings, which are shown to the webcam, are recognized by the PC, and which are overlaid in real-time multimedia content: video, audio , 3D objects, etc.. Normally, applications of augmented reality are based on Adobe Flash technology and therefore accessible from any standard Internet browser. Advertising is also known as Augmented exploded in 2009 for numerous communication campaigns for corporate brands such as Toyota, Lego, Mini, Kellogg's, General Electrics, singers like Eminem Johma Mayer or magazines such as Colors, Esquire Magazine and Wallpaper, etc.. "(See Wikipedia : the augmented reality).

In academia are several areas that are involved in the issues of augmented reality: that of representation, that science, that of the topography, the communication, and more. The use of augmented reality has found great scope also and especially in the public bodies involved in the protection and enjoyment of the Cultural and Environmental Heritage, museums, natural parks, libraries, the return of a significant architectural heritage of historical value and cultural heritage which it wants to pass on the genesis of construction, the historical events related to it, the prestige of the decoration and the difficulties Roofing complex.

All this requires the contribution of different cognitive areas, in the opinion of the authors can not be extinguished only in an application myopic investing skills of a subject area. The story (from which everything branches off), topography (which each measure takes shape), the representation (from which everything is revealed), computer (from which everything is the correlation with itself and with the others), visual communication (from which everything rises to a value direct communication, streamlined, efficient), graphics (from which everything comes to beauty, aesthetics individual and collective).

The experience took place in Salinas Archaeological Museum of Palermo, now under renovation, has developed a compendium of the various sectors calibrated and synergistic and overcome the difficulties, sometimes substantially, on the location of the collections of art in it.

**Parole chiave:** augmented reality, museum, heritage, representation, markers

#### 1. **Realtà aumentata: dagli effetti cinematografici all'architettura.** [di Laura Inzerillo]

Se è vero che "*L'intelligenza può compiere agevolmente qualsiasi azione, purché non sottoposta al reale*", famosa citazione di Marcel Proust, diventa davvero complicato immergersi e comprendere i meccanismi della realtà aumentata la cui avversità dialettica riesce insormontabile.

La Realtà Aumentata è un avanzato sistema di grafica interattiva che permette di oltrepassare in tempo reale confini tra realtà e virtuale. Grazie a particolari dispositivi di rendering e tracciamento,

l'augmented reality consente di aumentare la realtà che ci circonda con spettacolari elementi multimediali e interattivi.

I traguardi raggiunti dalla tecnologia nel campo della grafica certamente non erano pensabili ed immaginabili fino a poco tempo fa. Capita, sovente, oggigiorno, di ritrovarsi catapultati in un'incredibile potenzialità elettronica tali da rimanerne quasi impauriti. E basta fare una breve navigazione sul web per averne un'idea un po' più da vicino. Su youtube, ad esempio, sarà possibile assistere esterrefatti di fronte a filmati che riproducono bambini che si danno fuoco o che si fucilano a vicenda (in genere è una sfida al superamento delle potenzialità umane!)…tutto frutto degli espedienti della realtà aumentata e, mentre noi tentiamo un timido approccio animati dai più nobili intenti, i più giovani già padroni del mezzo ne sperimentano il superamento applicativo.

Certamente nel campo della cinematografia gli effetti speciali godono di un grande risparmio sia in termini temporali che in termini economici e questo, conferisce alla realtà aumentata una centralità sperimentale di grande attualità. Così, catastrofi, alieni, mutilazioni, bruciature ed altre orribili cose vengono tranquillamente superate attraverso piccoli espedienti costruttivi e semplici disegni stilizzati.

Ma con la realtà aumentata si può fare ancora altro: possiamo diventare noi stessi i protagonisti attori della scena. Si può fisicamente essere catapultati nella realtà del video e percorrere la scena a seconda di dove ci si vuole dirigere…ma ancora ed ancora oltre!

Buildar, cinema, energia, esperimenti, eventi, face detection, film, Flash, future, googles, iar2010, innov, azione, iPhone, ismar, realtà mista, shopping, social network, total immersion, transformers, videogame, virtual graffiti, virtual reality, wikitude… eventi live e convention, per stupire il pubblico e aumentare l'efficacia delle presentazioni; web campaign, per elevare le performance di conversione e click trough; chioschi multimediali, per coinvolgenti esperienze di promozione sia di marketing che culturali; parchi e musei, per vivere l'esperienza di ambienti virtuali aumentati; progetti mobile, per usare gli smart-phone in campagne con penetrazione e portabilità totali e sempre just in time…

L'evento live in Realtà Aumentata più spettacolare, così detto di *total immersion*, dove è difficile capire dove si ferma la realtà e comincia il virtuale è disponibile in questi giorni sul web e riporta la dimostrazione realizzata da Patrik Kron (ingegnere e amministratore delegato della Alstom, società leader delle ferrovie e dei trasporti) il quale, una volta introdotto dal presentatore sulla passerella, con semplici gesti manuali, lo schiocco tra due dita, un gesto con la mano, ecc, fa emergere realtà aumentate interattive e modificabili a seconda dell'esigenza, trasforma una semplice girandola in un'antenna eolica in scala….e, come se già questo non fosse sufficientemente spettacolare, fa comparire, forando la parete di sfondo, un treno con fari accesi ad intermittenza i cui binari poggiano proprio sulla passerella del salone!

Sono moltissime le dimostrazioni applicative su cui si sono cimentati professionisti e non. Così dall'interazione tra modelli reali e virtuale, in cui macchinine virtuali percorrono un modello reale, *aumentando* la realtà, si passa ad un personaggio animato che sbuca fuori dal disegno stilizzato impresso su una maglietta a colori o ad un becco di un'anatra giustapposto sul viso di un visitatore che si ritrova proiettato su uno schermo con l'estensione di un becco…ma un becco vero, che si muove con lui, che ruota con lui e che "vive" con lui…

La General Elettric, ha previsto la possibilità da parte del fruitore di potere stampare il target, quindi posizionarsi con una web cam davanti al proprio schermo e, attraverso il movimento del target, visualizzare l'elemento virtuale proprio davanti a sé. In questo modo, qualunque utente è in grado di fare una prima fantastica sperimentazione della augmented reality.

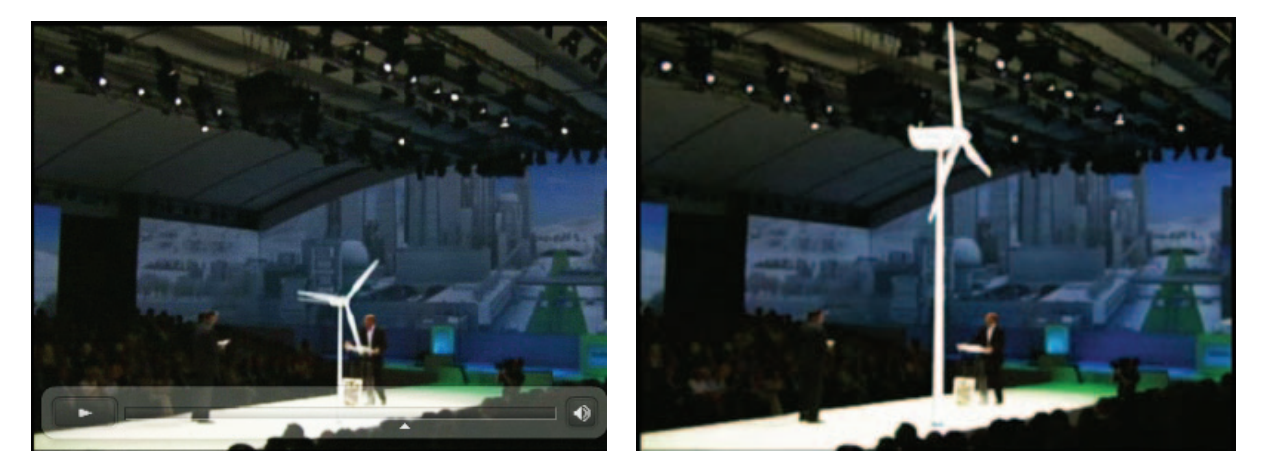

Fig. 1: Patrik Kron, total immersion

Ovviamente è possibile interagire con la realtà aumentata, per esempio soffiando sulle eoliche per accelerarne la rotazione…oppure sperimentando l'assenza di gravità, così come ha proposto la Toyota nel riporre un'autovettura proprio su un cartoncino e lasciandola oscillare liberamente in accordo con il moto imposto al cartoncino, impenendone, tuttavia, la precipitazione nelle posizioni verticali…ecc

Probabilmente fra qualche mese saremo tutti svegliati da un messaggio che compare su uno schermo immaginario che sta sempre dinnanzi a noi e per trasparenza si interpone tra noi e l'ambiente circostante; un messaggio personalizzato, che ci da il buongiorno…vivremo collegamenti in tempo reale con il web, informazioni sul meteo, oroscopo, agenda personale, news, collegamenti virtuali alla realtà che stiamo immaginando e…saremo tutti dotati di un magnifico kit fatto da occhiali, braccialetto e auricolare…

Esiste, tuttavia un altro fronte, quello "*dell'opposizione*", ovvero di coloro che riportano l'immaginario collettivo ad una realtà più realistica ed avveniristica al tempo stesso. Ori Inbar, professore della Graz University in Australia, senza gratuita retorica, partendo da una famosa citazione di Marcel Proust "*Il solo vero viaggio, il solo bagno di giovinezza, non sarebbe quello di andare verso nuovi paesaggi, ma di avere occhi diversi, di vedere l'universo con gli occhi di un altro, di cento altri, di vedere i cento universi che ciascuno di essi vede, che ciascuno di essi è*" mette in guardia l'uomo di fronte al proprio operato che rischia di portare l'uomo stesso più che ad un'evoluzione ad una rapida ed incontrovertibile involuzione che trova dimora nella solitudine e nell'assenza di relazioni sociali, quindi di valori e di umanizzazione. I timori di Inbar, infatti, non sono del tutto infondati e, non a caso, si assiste sempre più di frequente ad un impoverimento dei contenuti che rischiano di scomparire del tutto se messi in crisi da un deterioramento delle relazioni sociali.

Ma tutto questo, che ricadute ha e deve avere nel campo dell'architettura, dell'ingegneria, della rappresentazione, dello sviluppo sostenibile? In che modo queste sperimentazioni possono costituire un elemento aggiunto per la crescita culturale, per la conservazione, per la fruizione, per la conoscenza del patrimonio artistico, architettonico, naturale e antropizzato? Che cosa comporta in termini di tempo, di costi, di software, di potenziamento, di attrezzature l'aumento della realtà attraverso l'uso di queste nuove tecnologie? È a portata di tutti la realtà aumentata? O solo dei pochi adepti? Esiste una letteratura corposa in tema?

Le risposte alle tante e legittime domande non sempre esistono ed altrettanto spesso non sono esaurienti, tuttavia, la sperimentazione condotta all'interno delle nostre ricerche, ci ha consentito di individuare un percorso metodologico implementabile ed espandibile che offre spunti interessanti di riflessione. In realtà in letteratura non esiste ancora molto sulla realtà aumentata, più che altro c'è un'invasione telematica di migliaia di sperimentazioni, di applicazioni, di giochini e vari, tutti anticipati dalla premessa: "…*ma più che parlare di realtà aumentata è meglio vedere subito degli esempi*…" ed un'infinità di link si susseguono per presentare un fenomeno che si diffonde nella rete per entrare nel nostro vissuto sia quello scientifico che quello umano.

Alla domanda se la realtà aumentata è a portata di tutti risponderei (forse un po' diplomaticamente) che *dipende* dalla finalità che si intende perseguire. Poiché, infatti, il difficile non è tanto nell'utilizzo dei software dedicati…il più è stato già fatto dai programmatori! Tuttavia, se la finalità è quella di simulare un animazione che dipende da un target, allora non vi sono difficoltà insormontabili, ma se si intende interagire in modo sincronizzato con una realtà aumentata che risponde a requisiti di interrogazione particolari, allora il grado di difficoltà nell'applicativo sale di parecchi livelli.

Le nostre applicazioni, finora, hanno riguardato modelli relativamente gestibili, il ché non ha comportato un potenziamento delle macchine già disponibili. Tuttavia, a parte il software Linceo, una webcam ed un mouse 3D (che con qualche centinaia di euro si trovano di buona qualità) non sono necessarie apparecchiature di costi elevati e questo rende l'applicazione a portata di mano per qualunque utente.

Lo spunto sperimentale per mettere a punto un percorso metodologico avanzato che riguardasse la realtà aumentata è stato quello di realizzare un'applicazione al Museo Salinas di Palermo. Il museo attualmente ha una zona in cantiere per ristrutturazione. Tuttavia, nel progetto di restauro non è stato fatto uno studio sulla posizione definitiva delle opere d'arte il ché, ha comportato, conseguentemente, anche un'assenza progettuale dei punti luce. Il cantiere dovrebbe essere consegnato a fine anno e la Direzione del museo si è trovata nella difficoltà logistica di stabilire frettolosamente una posizione, secondo parametri empirici, di un repertorio musivo di grande entità sia in termini di qualità che di quantità. È proprio a questo punto che la Direzione del museo ha sentito l'esigenza di disporre di un modello virtuale che consentisse una visualizzazione tridimensionale delle varie sale del museo in modo da potere, sempre virtualmente, collaudare il posizionamento delle varie opere d'arte all'interno delle stanze e verificarne l'effettiva e definitiva collocazione. È nata, così una collaborazione tra il museo Salinas e il Laboratorio di UniNetLab che in sé racchiude l'area della rappresentazione di cui ne dirigo l'attività di ricerca dal 2010.

Qualcuno potrebbe chiedersi in che modo la realtà aumentata possa costituire un superamento ad un modello tridimensionale facilmente navigabile ed esplorabile con le animazioni già a disposizione attraverso wrml ed attraverso una libreria opportunamente realizzata dedicata alle opere d'arte da potere posizionare, spostare, ruotare, ecc. all'interno del modello. In realtà un superamento c'è, e non è indifferente. Affrontiamolo sotto due aspetti: il primo è quello della Direzione del museo e il secondo è quello del fruitore.

Alla Direzione, un'applicazione aumentata ritorna utile in termini di simulazione di affollamento dei visitatori per fasce orarie, per periodi dell'anno, per opere d'arte, per gestione del personale. Ovviamente per trarne un vantaggio in termini di prestigio e di avanguardia anche nella presentazione stessa del museo, presentazione svincolata dai soliti percorsi virtuali a volte poco efficaci.

Al visitatore i vantaggi offerti dalla realtà aumentata sono molto di più. Intanto ha la possibilità di interagire direttamente e simultaneamente col museo anche senza essere fisicamente presente e di potere condividere il viaggio virtuale anche con altri visitatori che si trovano in altre parti del mondo, semplicemente attraverso la webcam e dopo avere stampato i target. Inoltre, per i visitatori che si recano nel museo sarà possibile interrogare ogni opera d'arte rivisitandola contestualizzata nel proprio ambiente d'origine, nel periodo storico di origine. Potrebbe accadere che più visitatori in una stessa stanza interroghino diverse opere d'arte e leggano anche nella stessa direzione informazioni diverse che si sovrappongono virtualmente ma che non sono riconoscibili da entrambi. Tutto attraverso un paio di occhiali, un auricolare ed un telecomando o un target interrogabile.

Ma non è tutto. Se il modello realizzato è digitato con un certo rigore scientifico ed è, pertanto, fedele alla realtà geometrico- architettonica della fabbrica, e se ogni opera d'arte all'interno del museo è realizzata con altrettanta onestà intellettuale e scientifica ed è legata al suo involucro in scala, è possibile fare in modo che anche il Linceo metta in scala i vari componenti della scena relazionandoli tra loro e con il contesto esterno. Questo consente di interrogare il modello stesso attraverso sezioni, piante, planimetrie, viste particolari, dati geometrici, dati storici, dati statici attraverso una presentazione tridimensionale in touch.

La realtà aumentata è stata, così applicata ad un'opera d'arte, a scala 1:1, che rappresenta una parte ad angolo di un capitellino composito greco-moderno disegnato e realizzato dalla scuola di G. Damiani Almeyda, ed appartenente alla dotazione *Basile* del 1859-1929. Dopo averne fatto la scansione ed averne realizzato il modello virtuale si è stampato il target per la realtà aumentata e, attraverso la webcam se ne è realizzata l'animazione dopo avere messo in scala il pezzo. Ma vediamo più da vicino la metodologia applicata.

#### **2. Un percorso digitale ed interattivo** [di Francesco Di Paola]

Nell'ambito della convenzione tra il Museo archeologico regionale "Antonino Salinas" a Palermo e l'UniNetLab (Laboratorio di rappresentazione dell'Università degli Studi di Palermo), finalizzata alla realizzazione e all'esplorazione 3D di un modello virtuale del museo, è stato realizzato un percorso tecnologico di conoscenza e di valorizzazione basato sull'adozione di tecnologie di realtà virtuale e aumentata e di tecniche di visualizzazione prospettica dinamica ed interattiva.

L'esigenza di riorganizzare il criterio espositivo attuale e di proporre una diversa distribuzione dei reperti archeologici per classi tipologiche e cronologiche di appartenenza sono stati i requisiti scientifici di partenza che hanno definito le linee guida del progetto per un nuovo assetto del museo Salinas. Obiettivo della collaborazione multidisciplinare intrapresa con lo staff dell'UniNetLab, prevedeva la realizzazione di un sistema grafico che consentisse la fruizione virtuale interattiva del modello tridimensionale, in modalità di *real time rendering* e la simulazione realistica di sistemazioni alternative delle collezioni storiche e dei diversi reperti classificati.

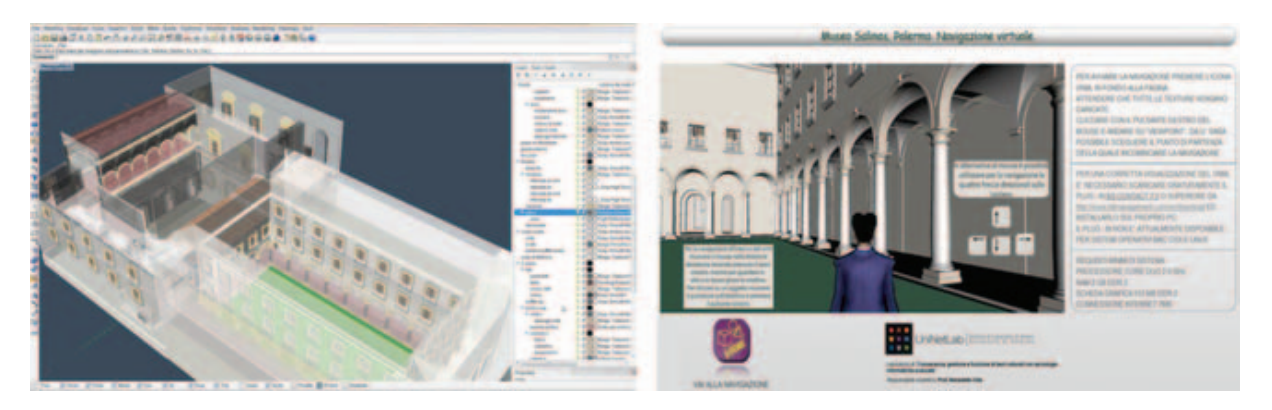

Fig. 2: A sinistra, vista prospettica in modalità *shaded* del modello matematico-geometrico del Museo Salinas. A destra, interfaccia di gestione della navigazione virtuale del modello del Museo Salinas.

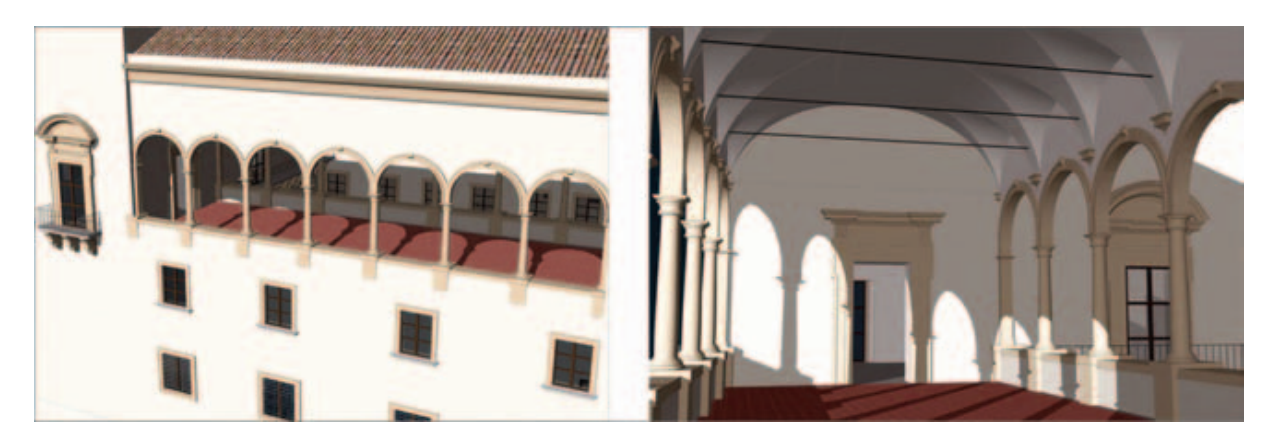

Fig. 3: Rendering di una viste prospettiche del Museo Salinas. Particolari del loggiato.

La prima fase operativa è stata coinvolta dalla interpretazione e rieditazione grafica degli elaborati grafici redatti per il restauro che ancora oggi investe il museo. La rivisitazione analitica ed interpretativa delle piante, delle sezioni e dei prospetti ha riguardato esclusivamente la zona interessata dal cantiere e che ancora oggi non prevede una collocazione definitiva delle opere d'arte a chiusura dei lavori. Attraverso l'editazione degli elaborati forniti dalla committenza si è realizzato il modello geometrico tridimensionale virtuale.

L'esportazione dei file in *Rhinoceros,* un software di grande versatilità nella modellazione tridimensionale di tipo *NURBS*, ha consentito la gestione dei disegni vettoriali nelle rispettive viste ortogonali, avviando le procedure di creazione delle geometrie del modello matematico. Si è generata una struttura ad albero per il controllo delle diverse parti, secondo una gestione semantica degli oggetti. L'attenta osservazione dell'interazione tra le componenti edificate, ha identificato singole unità architettoniche (le sale espositive ai tre piani, le gallerie, i corridoi di collegamento, i due chiostri, il loggiato), identificando gli spazi con la nomenclatura adottata dal progetto scientifico di riallestimento.

Dopo l'applicazione del *rendering* al modello, si è esportato il file in formato *wrml* (BS Contact è il software impiegato per la gestione del file) grazie al quale è possibile fare una visita virtuale all'interno del museo scegliendo percorsi liberi. In questo modo, i soggetti incaricati hanno la possibilità di esplorare il manufatto nella sua interezza a seconda delle esigenze di intervento logistico nella fruizione dedicata di un percorso museale individuato. L'indagine è proseguita con una meticolosa campagna di ricognizione delle opere d'arte e dei reperti archeologici di interesse dislocati nei locali museali e con la catalogazione degli stessi, propedeutica ad una ricostruzione geometrica tridimensionale da inserire nella scena virtuale [1].

Attraverso dei dispositivi di realtà virtuale specificatamente progettati si possono fruire i contenuti delle collezioni presentando in maniera immersiva le ricostruzioni 3D dei reperti archeologici. Le particolari valenze didattico-scientifiche innovative di comunicazione offerte da questo sistema tecnologico determinano i presupposti per sperimentare un protocollo operativo su di un prototipo di studio. Il reperto selezionato è una riproduzione in scala in gesso di una porzione angolare di un capitello composito greco appartenente alla Dotazione *Basile* 1859-1929 conservata nei locali dell'ex Dipartimento di Rappresentazione della Facoltà di Ingegneria di Palermo.

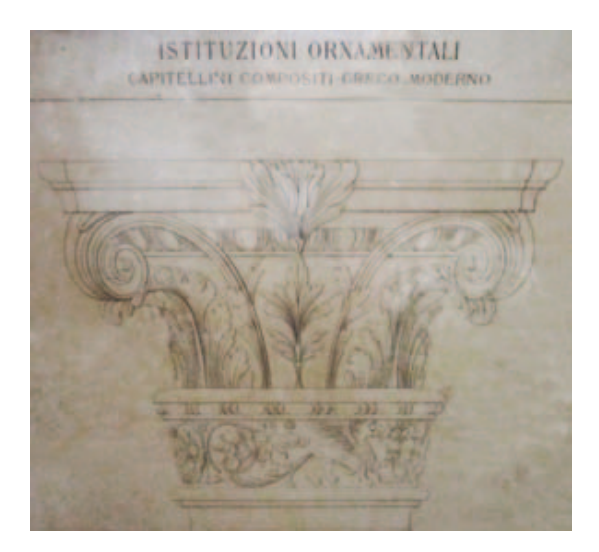

Fig. 4: Riproduzione grafica di un capitellino composito greco-moderno. G. Damiani Almeyda Arch. Dis., Proprietà artistica. Dotazione *Basile* 1859-1929.

Per l'acquisizione e la digitalizzazione della forma geometrica del reperto museale si è impiegata la tecnica che si avvale di *sistemi di visione attiva 3D* che determina le coordinate dell'oggetto attraverso parametri esterni espressi in angoli di scansione. Lo strumento utilizzato è lo scanner *No-Contact 3D Digitizer Minolta Vivid 910* della *INGEO*, in dotazione del Laboratorio UniNetLab. Questo strumento di misurazione ottica non invasiva, particolarmente indicato per la ricostruzione architettonica che necessita di alta densità informativa e di precisione metrica, si basa sul metodo denominato *ligth stripe*, poiché emette una striscia orizzontale luminosa attraverso una lente verso la superficie dell'oggetto inquadrata. La luce riflessa dall'oggetto viene acquisita dal sensore *CCD* (il sensore cattura l'immagine e la trasforma in un segnale elettrico di tipo analogico; gli impulsi elettrici vengono trasformati in digitale da un convertitore A/D in un chip di elaborazione esterno al sensore per essere visualizzati al monitor) e convertita, attraverso una triangolazione, in informazioni metriche sulla distanza dei punti che descrivono nello spazio la porzione superficiale scansita. La procedura viene riprodotta nuovamente emettendo, attraverso uno s*pecchio di galvano*, una striscia luminosa verticale. Il progetto di rilevamento ha richiesto 33 scansioni con la lente *middle* ad una distanza di circa 70 cm

in 3 fasi distinte con il reperto posizionato su un piatto rotante controllato a distanza dal software di gestione (*Utility Software VI-S1*, fornito in dotazione con l'apparecchiatura) con un avanzamento angolare di 30° gradi [2].

Nella successiva fase di post-processo e di elaborazione del dato tridimensionale si è proceduto all'elaborazione delle singole scansioni a nuvole di punti raccolte con l'obiettivo di ottenere un unico modello tridimensionale, un prodotto metricamente corretto sul quale fare successive analisi. Il software di editazione utilizzato è *RapidForm* della *INUS Technology*.

Prima di registrare e unire le nuvole, si sono opportunamente trattate attraverso algoritmi specifici le singole scansioni riducendone il "rumore" editando le porzioni di punti con l'utilizzo di filtri semiautomatici messi a disposizione dal software. Per l'allineamento e la registrazione delle scansioni si è operato senza riconoscimento automatico di *targets* e l'unione è stata resa possibile grazie all'individuazione di tre o più punti omologhi nelle singole scansioni (l'*ICP* è l'algoritmo utilizzato dal software per il metodo di calcolo). L'operazione di registrazione ha dato risultati soddisfacenti in termini di errore per tutte le scansioni, pari a circa 0,09 mm [3].

In seguito alla fusione delle nuvole si è operata una classificazione degli oggetti partizionando l'insieme dei punti acquisiti per la successiva fase di modellazione *mesh* per triangolazione e di editing del modello numerico di superficie. Si è proceduto ad eseguire in automatico la poligonazione per triangoli (*TIN 3D*). Successivamente si è intervenuti sulla *mesh* risultante, smussando la superficie ed editando le zone con presenza di lacune. Sulla *mesh* triangolata si sono ricavate una serie di informazioni metriche quali distanze tra punti, sezioni e profili per le successive elaborazioni nel software *CAD Rhinocero3D*.

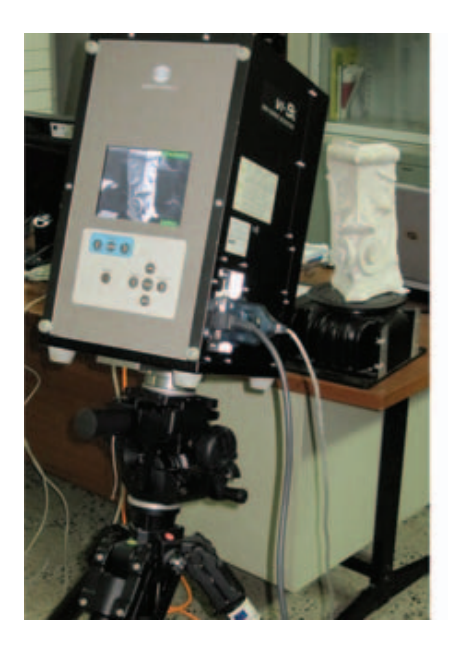

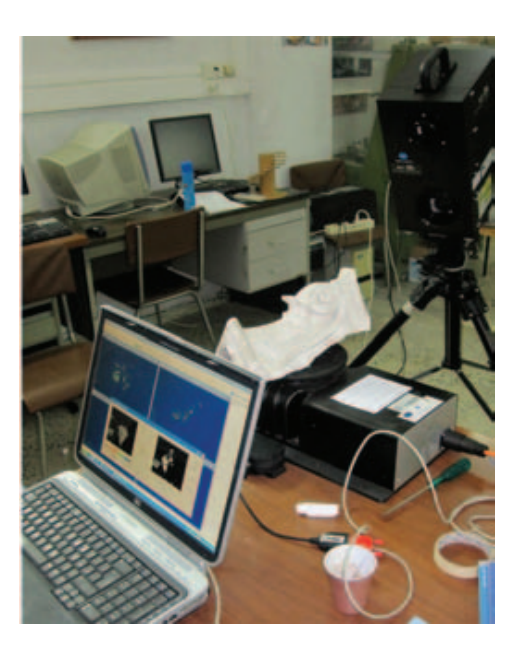

Fig. 5: Acquisizione della forma geometrica di un modello in gesso riproducente una porzione d'angolo di un capitello composito. Applicazione della tecnica di rilevamento laser scanner a triangolazione.

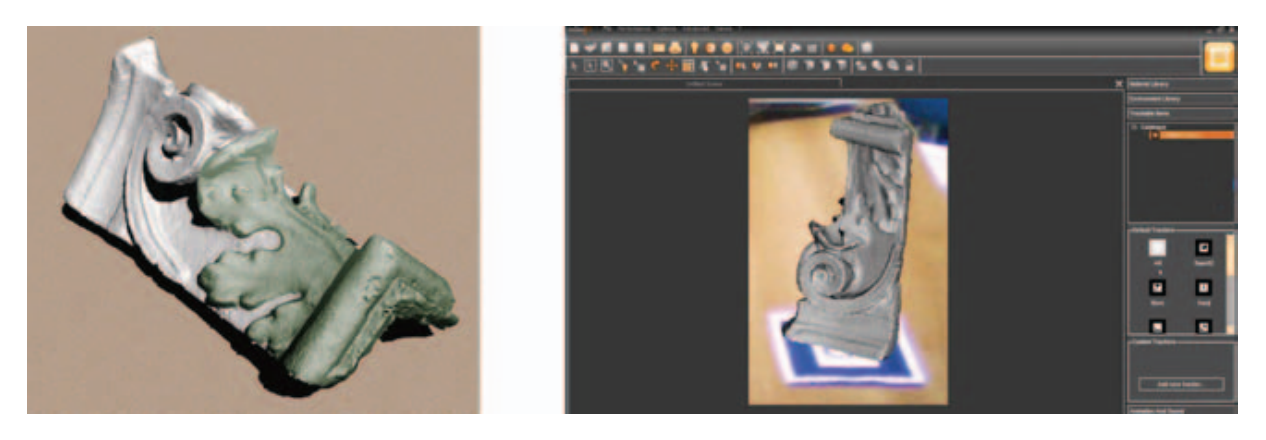

Fig. 6: A sinistra, rendering del modello numerico in *mesh* riproducente una porzione d'angolo di un capitello composito. A destra, Interfaccia del software *LinceoVR* con la visualizzazione del modello *mesh* virtuale nella scena reale.

Impostata la definizione del modello numerico in *mesh* in numero di facce poligonali di inviluppo della superficie, il file creato è stato esportato con uno specifico plug-in in ambiente *LinceoVR* della *SEAC02*, software che integra le funzionalità di *Render Realtime* per il *Design Review* e *Augmented Reality*. Quest'ultima offre uno straordinario potenziale che allo stato attuale ha diffusamente interessato alcuni campi di applicazione legati al design, al marketing e al supporto vendita. In letteratura, lo studio delle possibili interazioni nel campo della conservazione, conoscenza e fruizione dei Beni Culturali, è ancora in fase di sperimentazione e i contributi scientifici finora proposti aprono scenari entusiasmanti. Il sistema tecnologico basato sulla capacità di percepire contemporaneamente immagini digitali e immagini reali, si genera dall'interazione tra la percezione visiva del reale ed i sistemi di cattura video e visualizzazione digitali.

La contestualizzazione del modello digitale nell'ambiente architettonico reale si è resa possibile attraverso la scelta e la stampa di un opportuno *marker* in bianco e nero di forma quadrata (presente nella libreria all'interno del software); grazie alla funzione di *Texture tracking* è possibile impiegare anche immagini generiche scelte dall'utente. Il supporto di stampa deve essere preferibilmente rigido per garantire un riconoscimento efficace da parte del dispositivo di input (video/webcam). Un file di progetto di *LinceoVR*, *Catalogo*, può gestire più scene, ognuna con più *marker* associati (il limite operativo è fissato dalle dimensioni dei modelli geometrici inseriti, dalle prestazioni computazionali del PC e dalle schede grafiche impiegate).

La successiva procedura di *Camera Calibration* ha permesso di interfacciare l'apparecchio di cattura video con il software (le potenzialità di visualizzazione variano sensibilmente in base alla risoluzione e al campo d'azione). Direzionando la sorgente verso il *marker*, e avendo l'accortezza di inquadrarne la forma nella sua interezza, l'algoritmo del programma sovrappone l'oggetto virtuale sull'immagine visibile al monitor gestendola in modo interattivo e in tempo reale.

#### **Riferimenti bibliografici**

[1] MIGLIARI, R. Per una teoria del Rilievo architettonico. In *Disegno come Modello – Riflessioni sul disegno nell'era informatica*, Collana "Nuovi quaderni di Applicazioni della Geometria descrittiva", Edizioni Kappa, Roma 2004.

[2] BEINAT, A., CROSSILLA, F. Tecniche avanzate di allineamento di scansioni laser. In CROSSILLA, F., GALLETTO, R. (a cura di) *La tecnica del laser scanning. Teoria ed applicazioni*, CISM Udine 2003.

[3] BALZANI, M. Il rilievo morfometrico tridimensionale delle architettura albertiane. Nel Catalogo della mostra *Leon Battista Alberti e l'Architettura*, Silavana Editoriale, Mantova 2006.